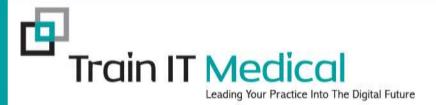

# Effective Uses of Practice Management Software

Presented by Katrina Otto
Train IT Medical Pty Ltd
<a href="mailto:www.trainitmedical.com.au">www.trainitmedical.com.au</a>
katrina@trainitmedical.com.au

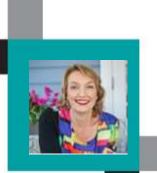

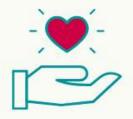

"You can use any software badly. Whichever one you choose, use it well".

KATRINA OTTO www.trainitmedical.com.au

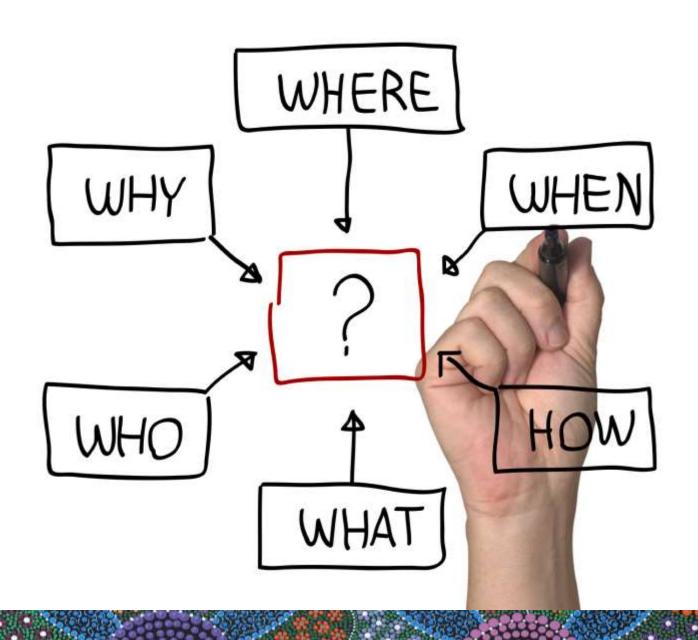

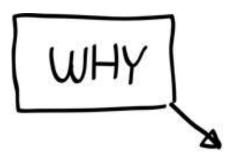

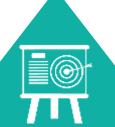

Improve health outcomes

Improve revenue

Improve relationships

Improve data

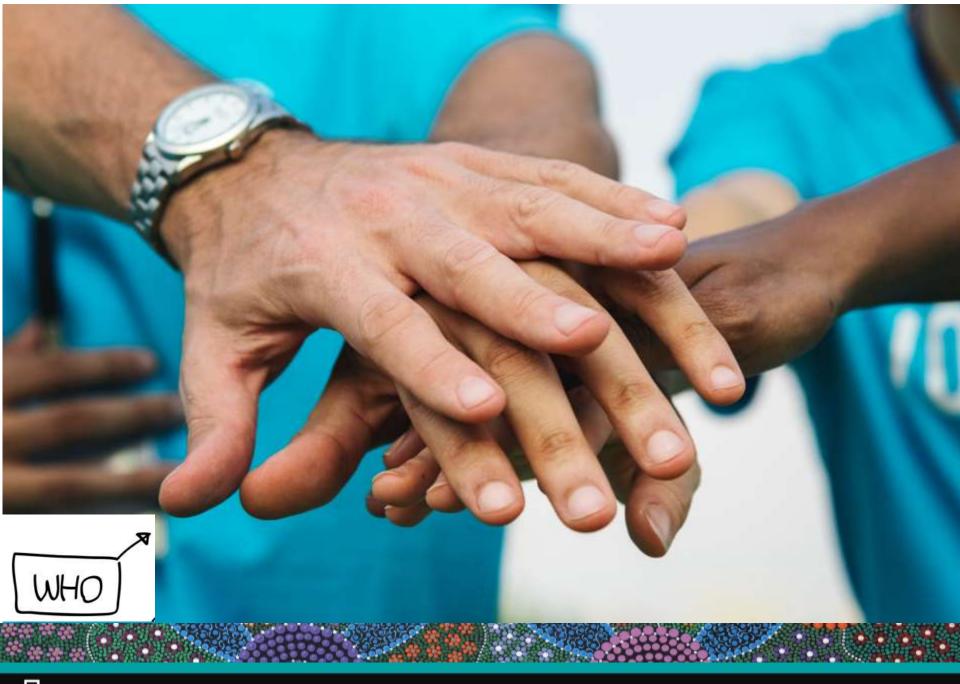

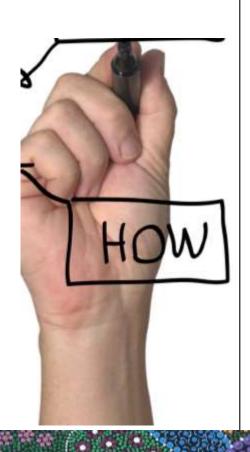

## **Shortcuts**

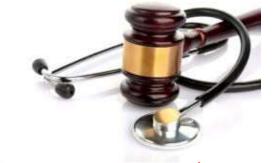

## Example of shortcut with carets:

## .PCH

Punch biopsy to ^.

Cleansed with Betadine.

Local xylocaine ^ given.

Cleansed again with Betadine.

^ mm punch biopsy performed.

^ sutures with ^.

For review and removal of sutures on ^.

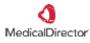

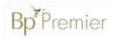

Shortcut samples & instructions

**Shortcut samples & instructions** 

## **Use Shortcuts in Letters**

eg. We prefer to communicate electronically. We use [insert secure messaging provider & details]

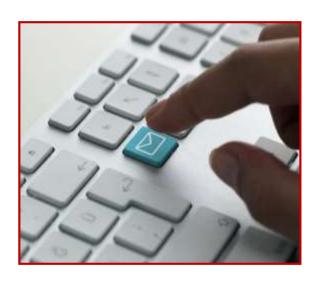

Environmentally responsible, private AND a huge time-saver.

# **Top 5 tips for Templates**

- Referral
- Referral Allied Health
- Referral Emergency Dept
- Referral Obstetric & Gynae
- Referral with today's notes & results

- 1. Label well & keep control
- 2. Import fields & results
- 3. Modify others, don't reinvent
- 4. Use shortcuts
- 5. Backup

- GPMP \* generic plan with review columns
- ■GPMP CVC
- GPMP Diabetes
- GPMP Heart Disease
- GPMP Osteoporosis
- GPMP review columns (generic)
- Health Assessment 45-49 years
- Health Assessment 75 years
- Health Assessment ADF
- Health Assessment Aged Care
- Health Assessment ATSI
- Health Assessment Heart check (699)
- Health Assessment Intellectual Disability
- Health Assessment Refugees
- Health Assessment Type 2 Diabetes Risk
- Referral
- Referral Allied Health
- Referral Emergency Dept
- 🗓 Referral Obstetric & Gynae
- 🗓 Referral with today's notes & results

#### **GP Consultation Checklist - Diabetes**

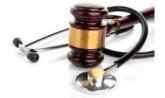

| Wo | rkflow & Minimum Clinician Data Entry                    |   |
|----|----------------------------------------------------------|---|
|    |                                                          |   |
| >  | Reason for contact eg Diabetes Review                    | _ |
| >  | Review previous consultation notes                       | ш |
| >  | Review or collect history                                |   |
| >  | Review current medications                               |   |
| >  | Recent side effects/allergies                            |   |
| >  | Examination & Management                                 |   |
|    | (enter all observations BP, pulse etc in correct fields) |   |
| >  | Clinical > Diabetes Record > Add Values & Review dates   |   |
| >  | Document Patient Education                               |   |
| >  | Organise pathology – set up favourites                   |   |
| >  | Check Diabetes Register for outstanding items            |   |
| >  | Add/Remove Recall or make next appointment               |   |
| >  | MBS item/voucher                                         |   |

Final step – do I need to upload an Shared Health Summary or Event Summary and to My Health Record?

#### SAMPLE RECALL/REMINDER MANAGEMENT PROTOCOL

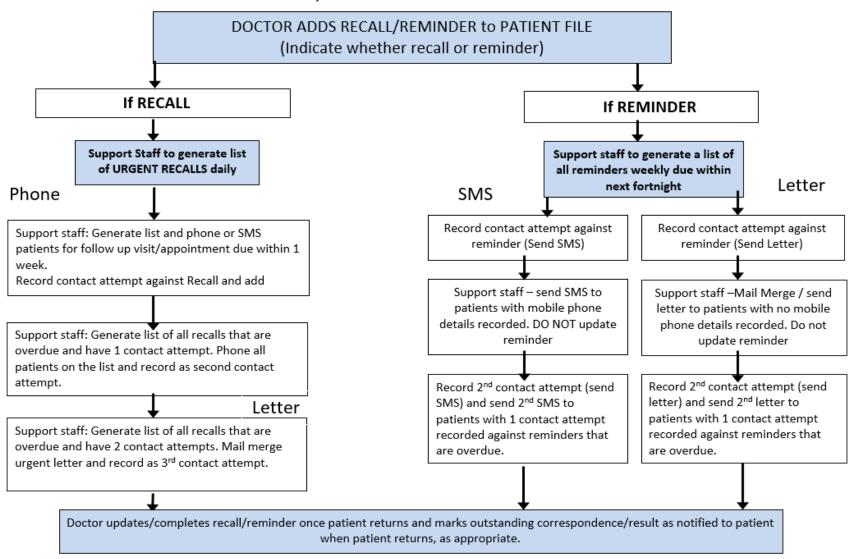

## This is not a system!

COIL REMOVAL

COLON

COLONO

COLONOSC

COLONOSCO

COLONOSCOP

COLONOSCOPE

COLONOSCOPY

COLONOSCOPY AND ENDOSCOPY

COLONOSCOPY REPORT AND REVIEW

COLONSCOPY

COLPOSCOPY

With a list like this how do you identify true recalls ie. Clinically significant/probability of harm/must follow-up/medico-legal/keep the doctor informed & document every single contact attempt?

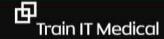

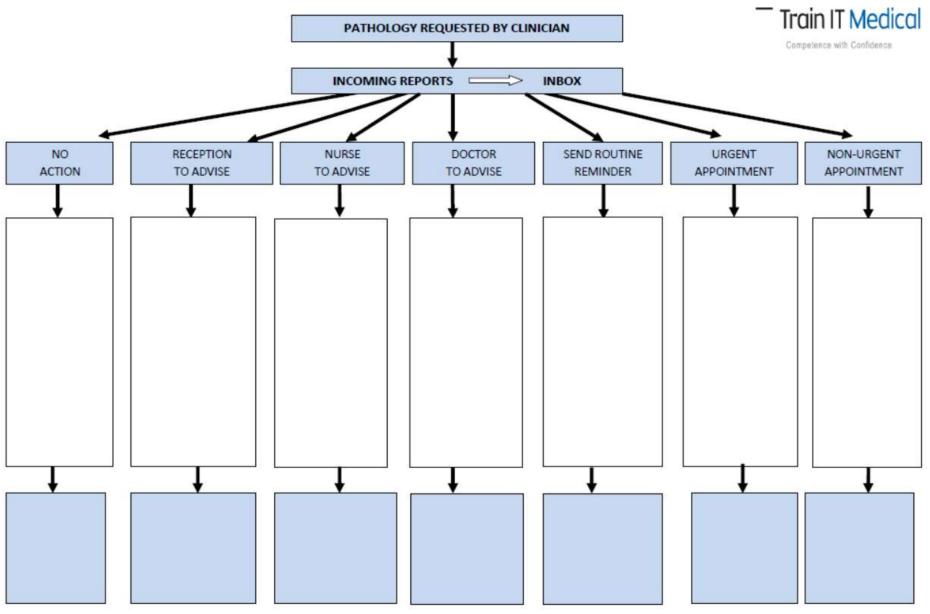

www.trainitmedical.com.au Sample flowchart to be used as a team worksheet to assist in the design of suitable individual practice protocols

# RECALLS

I will remember to remove the recall. I will remember to remove the recall. I will remember to remove the recall.

# **Know your population**

Diabetes n =Arthritis n =Cardiovascular disease n =Kidney disease n =Gout n =Osteoporosis n =Asthma n =

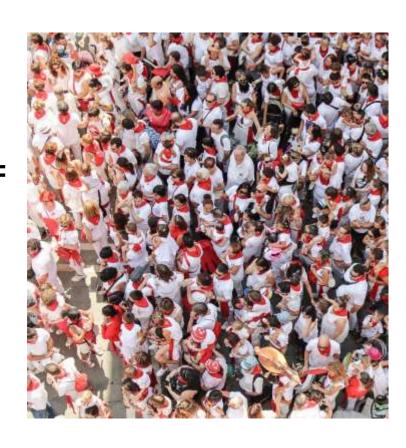

# 'The data' [coding]

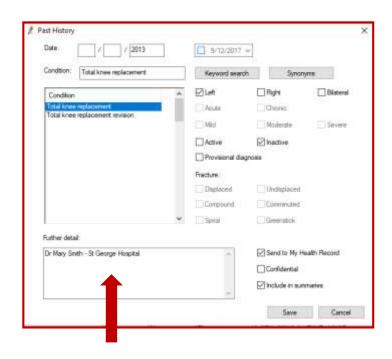

**BEST TIP!!** 

Add detail/comment eg Care team involved

ONLY for Chronic conditions & significant active or inactive 'events' eg cabg

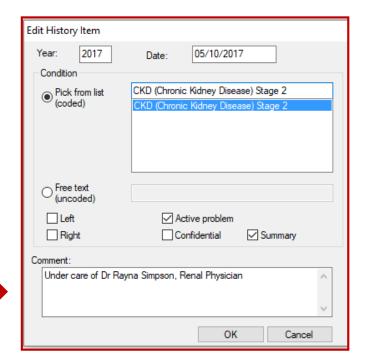

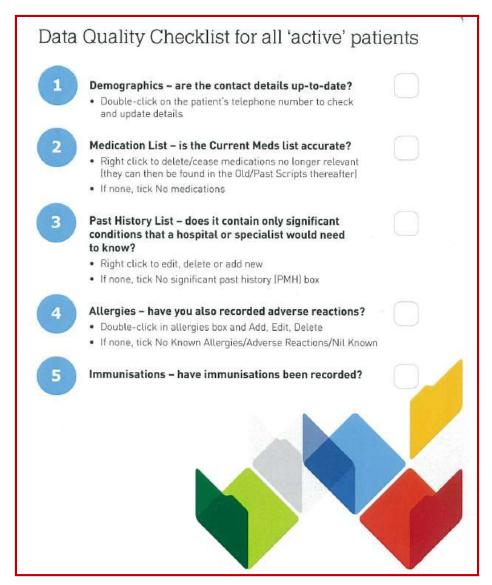

**Download the 'Data Quality' Checklist** 

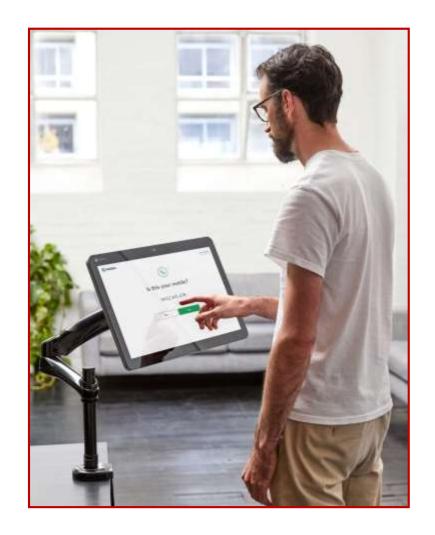

73%

of people self-checking in identified incorrect demographic information in their patient record

Data from Jayex

|                                                     | Practice | GP 1 | GP 2  | GP 3  | GP 4  | GP 5  | GP 6  | GP / | GP 8  | GP 9   |
|-----------------------------------------------------|----------|------|-------|-------|-------|-------|-------|------|-------|--------|
| 1. Allergy Recorded                                 |          |      |       |       |       |       |       |      |       |        |
| Total population                                    | 13697    | 2488 | 1996  | 921   | 1718  | 1839  | 936   | 604  | 686   | 43     |
| Nothing recorded                                    | 28.8%    | 16.4 | 36.5  | 28.1  | 51.2  | 9.4   | 21.5  | 24.3 | 4.1   | 30.2   |
| Active population                                   | 9576     | 1866 | 1628  | 684   | 1192  | 1445  | 795   | 397  | 514   | 30     |
| Nothing recorded                                    | 17.7     | 29.5 | 28.5  | 19.7  | 39.9  | 4.2   | 13.8  | 14.9 | 01.0  | 10.0   |
| 2. Gender not recorded                              |          |      |       |       |       |       |       |      |       |        |
| Total population                                    | 141      | 28   | 11    | 13    | 21    | 6     | 12    | 5    | 6     | 0      |
| Active population                                   | 35       | 5    | 2     | 3     | 11    | 2     | 7     | 0    | 3     | 0      |
| 3. Smoking – nothing recorded                       |          |      |       |       |       |       |       |      |       |        |
| Active population over 16<br>(Active (3x > 2 years) | 27%      | 15.7 | 63.9  | 60.4  | 76.4  | 11.5  | 44.6  | 41.0 | 21.2  | 39.7   |
| 4. Recording of ATSI patients                       |          |      |       |       |       |       |       |      |       |        |
| Total population                                    | 0        | 0    | 0     | 1     | 0     | 0     | 0     | 0    | 0     | 0      |
| Active population<br>(Active (3x > 2 years)         | 1        | 0    | 0     | 1     | 0     | 0     | 0     | 0    | 0     | 0      |
| 5. Diabetes Prevalence                              |          |      |       |       | -     |       |       |      |       |        |
| Total population                                    | 3.5%     | 2.9  | 2.8   | 1.4   | 8.8   | 5.1   | 2.5   | 1.2  | 4.2   | 4.7    |
| Active population (Active (3x > 2 years)            | 4.6%     | 3.8  | 3.2   | 1.9   | 11.7  | 6.2   | 2.9   | 1.8  | 5.5   | 6.7    |
| Diabetics 65+, 8+ medications                       | 60.9 %   | 61.4 | 74.2% | 50%   | 77.8% | 63.6% | 81.3% | 60%  | 62.5% | 100%   |
| Diabetics 65+, 5+ medications                       | 90.9%    | 88.7 | 93.6% | 83.4% | 92.9% | 90.8% | 100%  | 80%  | 75%   | 100%   |
| 6. Diabetes "at risk" *                             |          |      |       |       |       |       |       |      |       | l<br>I |
| 40-49 year olds                                     | 94       | 5    | 2     | 3     | 0     | 12    | 2     | 1    | 2     | 0      |
| 50+ year olds                                       | 288      | 29   | 55    | 6     | 8     | 131   | 10    | 6    | 17    | 1      |

# Motivate your team

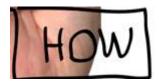

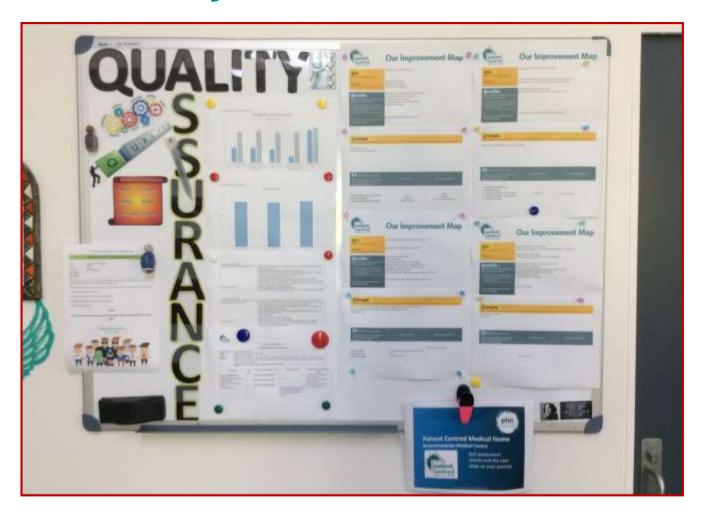

Example from the outstanding Greenmeadows Medical, Port Macquarie, NSW

## **Change = engagement**

## Approx 90% of your patients now have a My Health Record

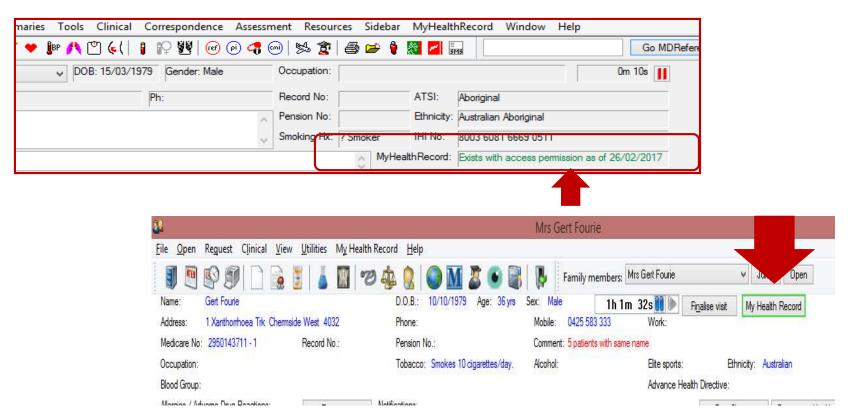

<u>Learn more</u>

### PIP QI – 10 measures

Smoking status Alcohol status Weight

Cervical screening

#### Diabetes:

- with blood pressure recorded
- with current HbA1c result
- Immunised against influenza

#### COPD:

- Immunised against influenza

Patients over 65 immunised against influenza

CVD: Necessary risk factors recorded to enable CVD assessment eg.

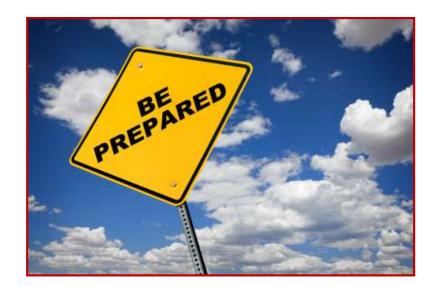

New PIP to track patient' drinking & smoking

# Your KPIs – track performance

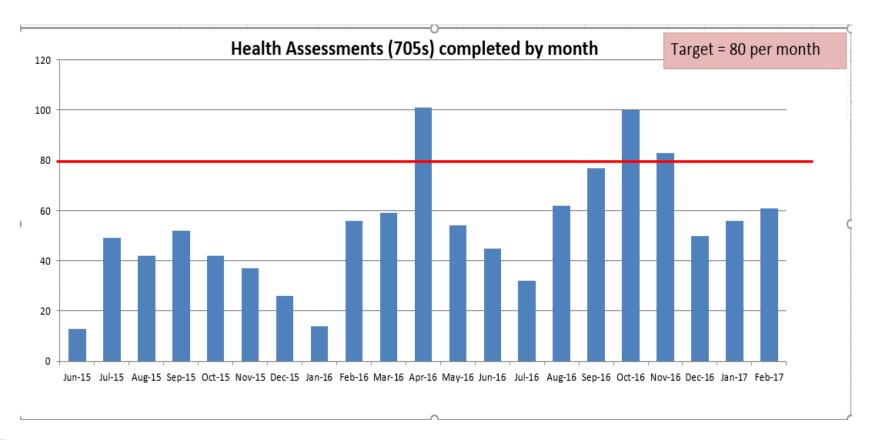

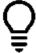

**Tips:** Encourage a team effort to achieve the goals by setting a target on the graph & place graph in the staff room/noticeboard to encourage a proactive

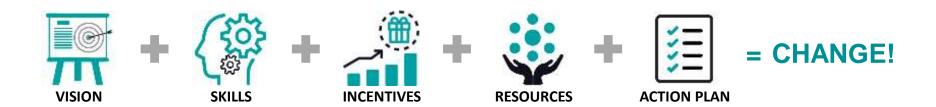

## PDSA/QI sample related to clinical coding

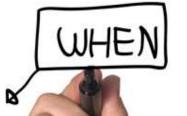

|                 | our GOAL<br>ng to accomplish)                       | Raise Awareness of Clinical Coding  Code diagnoses Enter reason for visit Enter for reason for medication Maintain updated allergy detail                                                                                                    |                         |                            |  |  |  |
|-----------------|-----------------------------------------------------|----------------------------------------------------------------------------------------------------|-------------------------|----------------------------|--|--|--|
| What measures w | ill we use? (i.e. data)                             | List ideas here to work on in table below Start a Quality improvement folder Team meeting Attend education e.g. webinars / face to face sessions Post-education follow-up team discussion GP & RN team review of clinical documentation (opportunistic or planned) Pen CAT / Polar Data Quality Audit |                         |                            |  |  |  |
|                 | can we use?<br>to achieve our goal)                 |                                                                                                    |                         |                            |  |  |  |
| IDEAS           | PLAN How will we do it – who, what, where and when? | <b>DO</b><br>Did we do it                                                                                                    | STUDY<br>What happened? | ACT What is our next step? |  |  |  |
| 1.              |                                                     |                                                                                                    |                         |                            |  |  |  |
| 2.              |                                                     |                                                                                                    |                         |                            |  |  |  |
| 3.              |                                                     |                                                                                                    |                         |                            |  |  |  |
| 4.              |                                                     |                                                                                                    |                         |                            |  |  |  |
| 5.              |                                                     |                                                                                                    |                         |                            |  |  |  |

## Katrina's top 10 tips for improving use of practice software:

- 1. Re-evaluate (or implement use of) shortcuts for clinical notetaking with medico-legal focus.
- 2. Use a shortcut with letters to promote secure message use.
- 3. Review & improve your 'systems' ie. recalls and reminders, correspondence management, & scanning.
- 4. Use digital health eg secure messaging, ePrescribing etc.
- 5. Use My Health Record to minimise exceptions.
- 6. Clean up templates and improve labelling.
- 7. Update & improve your patient-centred communication & consent for contact processes think devices!
- 8. Extract data regularly to provide visual evidence to inform improvement plans.
- 9. Use every new release as an opportunity to raise awareness of new (and existing unused) features!
- 10. Routine individual health identifier & Medicare validation.

# Celebrate each improvement

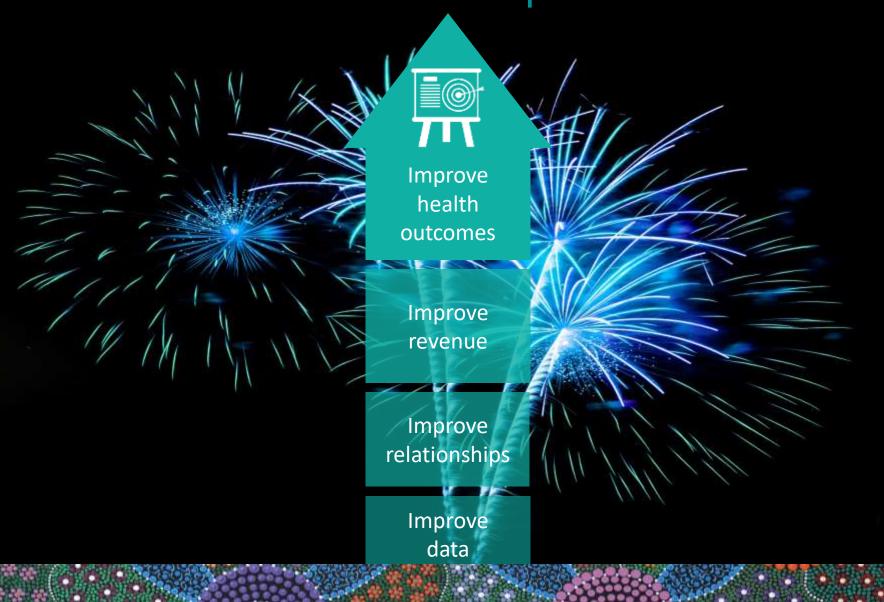

# Extra learning resources

#### **Train IT Medical**

Practice Management Free Resources

Digital Health Free Resources (including Pen CAT4)

Train IT Medical – Importing templates cheatsheet

Train IT Medical – Creating a reminder template

#### **RACGP**

**Using Data for Better Health Outcomes** 

#### **Australian Digital Health Agency:**

Importance of Data Quality
Data Cleansing & Clinical Coding

#### My Health Record:

**Data Quality Checklist** 

#### **Pen Clinical Systems**

<u>CAT4 Recipes</u> Topbar Youtube video

# Thanks for inviting us

enquiries@trainitmedical.com.au

Twitter: trainitmedical

Facebook: trainitmedical

www.trainitmedical.com.au
Access more free practice resources
& blog posts
Subscribe to my blog

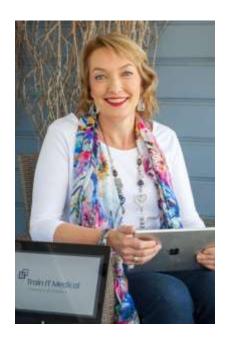

Keep in touch! With best wishes, Katrina Otto